## SME0305 - 2016

R. Ausas - G. Buscaglia

## Lista geral da disciplina

- 1. Fazer em Octave/Matlab
	- (a) Um programa que cria dois vetores randomicos e calcula o seu produto escalar.
	- (b) Um programa que cria duas matrizes randômicas e calcula o seu produto.
	- $(c)$  Um programa que mede o tempo necessário para calcular o produto de duas matrizes randômicas de  $100 \times 100$ . Usar os comandos tic e toc.
	- (d) Um programa para determinar se os vetores de  $\mathbb{R}^4$ na sequência são linearmente independentes

$$
\mathbf{v}_1 = [0 \ 1 \ 0 \ 1]^T, \quad \mathbf{v}_2 = [1 \ 2 \ 3 \ 4]^T
$$
  
\n $\mathbf{v}_3 = [1 \ 0 \ 1 \ 0]^T, \quad \mathbf{v}_4 = [0 \ 0 \ 1 \ 1]^T$ 

,

(exercício 1.6 do livro de Quarteroni et al.)

- (e) Um programa que, para um valor dado de x, calcule numericamente a probabilidade  $P(x)$  de que uma matriz randômica de 3x3 tenha determinante menor (em valor absoluto) que x. Desenhe a função  $P(x)$ .
- 2. A conectividade de uma rede é uma matriz em que cada linha corresponde a uma conexão (aresta) e tem duas colunas, uma para cada um dos vértices da conexão. Considere as seguintes matrizes de conectividade: con1=[2,1;1,6;6,4;4,5;5,3;3,2;1,4;4,3;3,1];

con2=[2,1;1,6;3,4;1,3;6,4;4,5;2,3;3,5;1,4];

 $con3=[1,2;6,1;4,3;3,1;4,6;4,5;2,3;3,5;1,4];$ 

e a seguinte função:

```
function vec=f(nv,nb,con)
```

```
vec=zeros(1,nv);
for i=1:nb
   p = con(i,1);q = con(i,2);vec(p)=vec(p)+1;vec(q) = vec(q) + 1;end
```
end

(a) Considere a rede da figura e responda qual das matrizes de conectividade (con1, con2, con3) corresponde com ela (podem ser várias ou nenhuma).

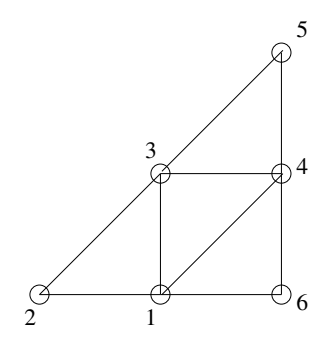

(b) Responda se verdadeiro ou falso:  $>$  vec= $f(6, 9, \text{con1})$ vec =

4 2 4 4 2 2

- (c) Responda se verdadeiro ou falso: Em toda rede, se nv é o número de vértices, nb o número de arestas, e con a conectividade, então > vec=f(nv,nb,con) dará um vetor cuja componente i será o número de arestas que tem o vértice i como um dos extremos.
- (d) Responda se verdadeiro ou falso: O resultado de  $f(6,8,con1)$  é o mesmo de  $f(6,8,con2)$ .
- 3. Considere a definição de  $F(\beta, t, m, M)$ .
	- $(a)$  Determine quantos números distintos há no conjunto.
	- (b) Particularize a resposta do item anterior para o conjunto  $C = F(3, 5, -3, 3)$ .
	- (c) Indique qual o número de C mais próximo de  $\sqrt{2}$ . Expressar o resultado em base 3 e em base 10. Quanto vale o erro de arredondamento relativo nesse caso?
	- (d) Calcule  $\epsilon_M$ .
	- (e) Calcule o maior e o menor n´umero positivo representável no conjunto  $C$ , expressados em base 3 e em base 10.
- 4. Faça uma função em Octave

function kang =  $angulos(a,b,c)$ 

que tome como dados três números reais que são os comprimentos dos três lados de um triângulo  $T$ . A função deve retornar os seguintes valores:

- $1 \rightarrow$  se todos os ângulos de T são agudos.
- $2 \rightarrow$  se algum dos ângulos é obtuso.
- $0 \rightarrow$  se não existe triângulos com esses comprimentos de lados.
- 5. Considere a simulação MC:

 $som = 0;$ for i=1:N theta= $rand(2,1)$ ; \*\*\*\*\*\*\*  $som = som + X;$ end x=som/N

Quando \*\*\*\*\*\*\*\* é substituido por

Y=theta'\*theta;  $X=Y*Y;$ 

x converge a:

- (a) 12/25
- (b) 1
- (c) 16/9
- (d) 28/45
- (e) 26/35
- (f) Nenhuma das anteriores

Quando \*\*\*\*\*\*\*\* é substituido por

```
Y = theta(1) + theta(2);
if (Y<0.5) X=1;
```
x converge a:

- (a) 1
- (b) 1/4
- (c) 2
- (d) 4
- (e) 1/8
- (f) Nenhuma das anteriores
- 6. As condutâncias  $C(1:nc)$  de uma rede hidráulica tomam tres valores possíveis, c1, c2 e c3, aleatoriamente. As probabilidades s˜ao 20%, 70% e 10%, respectivamente. O seguinte código gera amostras de C:

```
function C = \text{geraC}(\text{nc}, \text{c1}, \text{c2}, \text{c3})for k=1:nc
C(k)=c2;aux=rand();
if (aux < ********) C(k)=c1; end
if (aux > ||||||||) C(k)=c3; end
end
```
O que deve ser escrito em vez de \*\*\*\*\*\*\* e de ||||||||?

```
7. A função anterior é utilizada na seguinte simulação MC:
```

```
som = 0;for i=1:N
 C = \text{geraC}(\text{nc}, \text{c1}, \text{c2}, \text{c3});
 P=ResolveRede(nv,conec,C);
 X=1+min(min(sign(P-3),0));som=som+X;
end
m1 = s cm /N
```
Então, a média mu converge para

- (a) o número esperado de nós da rede com pressão superior a 3 bar.
- (b) o número esperado de nós da rede com pressão inferior a 3 bar.
- (c) a probabilidade de haver algum n´o da rede com press˜ao superior a 3 bar.
- (d) a probabilidade de não haver nenhum nó da rede com pressão superior a 3 bar.
- (e) duas das anteriores s˜ao verdadeiras.
- (f) todas as anteriores s˜ao falsas.
- 8. Na integração Monte Carlo de uma certa função se sabe que, para conseguir dois dígitos significativos confiáveis, são necessárias no mínimo 1500 amostras (ou iterações). Então, para conseguir quatro dígitos confiáveis, quantas serão necessárias?
- 9. Responder com verdadeiro ou falso:
	- (a) Para um sistema de equações  $A\mathbf{x} = \mathbf{b}, A \in \mathbb{R}^{n \times n}$ que admite solução única se verifica que as linhas de  $A$  são linearmente dependentes.
	- (b) Para um sistema de equações  $A\mathbf{x} = \mathbf{b}, A \in \mathbb{R}^{n \times n}$ que admite solução única se verifica que  $A\mathbf{x} = 0$  se e só se  $\mathbf{x} = 0$ .
- (c) Se premultiplicar (ou seja, multiplicar a esquerda) uma matriz  $A$  por uma matriz de permutação  $P$ , então o resultado será uma matriz com as mesmas linhas que A, mas numa ordem diferente.
- (d) Uma matriz de permutação, obtida trocando a ordem apenas de duas linhas da matriz identidade, é simétrica.
- (e) Conhecida a fatoração  $LU$  de A, podemos calcular o determinante dela como  $\det(A) = \det(L)$ .
- (f) Uma vez calculada a fatoração  $LU$  de uma matriz  $A \in \mathbb{R}^{n \times n}$ , o determinante dela pode ser calculado fazendo

for i=1:n det=1;  $det=det*U(i,i);$ end

- (g) O custo computacional de calcular o produto escalar de dois vetores é de ordem  $\mathcal{O}(n^2)$ .
- (h) O custo computacional de calcular o produto de uma matriz por um vetor é de ordem  $\mathcal{O}(n^3)$ .
- (i) O custo computacional de calcular a fatoração  $LU$ de uma matriz,  $A \in \mathbb{R}^{n \times n}$  é proporcional  $n^3$ .
- $(i)$  O custo computacional de aplicar o método de substituição progressiva (Forward substitution) para resolver um sistema triangular inferior de  $n \times n$  é proporcional a n.
- (k) Uma vez obtida a fatoração LU de uma matriz  $A \in$  $\mathbb{R}^{n \times n}$ , para resolver qualquer sistema da forma

$$
A\mathbf{x} = \mathbf{b}
$$

são necessárias  $\mathcal{O}(n)$  operações.

- (l) O pivotamento ajuda na precis˜ao reduzindo o erro de arredondamento.
- (m) Sabemos que na fatoração LU com pivotamento, são calculadas matrizes P, L e U tais que  $PA =$  $LU.$  Ainda, a matriz de permutação  $P$  é sempre simétrica.
- (n) Sabemos que na fatoração  $LU$  com pivotamento, são calculadas matrizes P, L e U tais que  $PA =$  $L U$ . Ainda, os elementos da matriz de permutação  $P$  são 0 ou 1.
- (o) Se uma matriz tem determinante negativo, ent˜ao ela n˜ao pode ser fatorada da forma

$$
A = H H^T
$$

- $(p)$  O custo computacional de calcular a fatoração de Cholesky para uma matriz  $A \in \mathbb{R}^{n \times n}$  é proporcional a  $n^3$  (i.e., #flops ~  $Cn^3$ ). Essa constante C é menor que no caso da fatoração  $LU$ .
- $(q)$  A decomposição de Cholesky pode ser aplicada a qualquer matriz simétrica.
- 10. Seja  $D \in \mathbb{R}^{m \times N}$  uma matriz de dados  $(m \gg 1)$ . A quantidade representada numa coluna  $i$  qualquer será chamada de  $d_i$  (e.g., superfície, preço, etc.). Diga se é verdadeiro ou falso que cada um dos seguintes códigos Octave ajustam a coluna k como um polinômio de segundo grau da coluna j e calculam o valor do ajuste no

valor  $d_j = a$ . Os códigos podem ser errados por dar o resultado errado ou por conter erros de programação.

O ajuste desejado é por quadrados mínimos, com o produto escalar usual. Os dados de entrada são m, D, j, k, e a. O valor do ajuste deve estar na variável de saida val.

```
A = [ones(m,1), D(:,j), D(:,j). *D(:,j)];
b=D(:,k);x=A\ b:
val=1+a*x+a^2*x^2;
```
 $A = [ones(m,1), D(:,j), D(:,j). *D(:,j)]$ ;  $z=[1,a,a^2]$  ;  $b=D$  $(i,k);$  $x=A\backslash b$ ; val=z'\*x;

```
A = [D(:,j)-1,D(:,j)+1,...]D(:,j).*D(:,j)];
z=[a-1,a+1,a^2]';
b=D(i,k);x=A\Bra{b};
val=z'*x;
```
11. Se sabe que as colunas 1, 2 e 3 de D são ortonormais. Se deseja calcular a distância (euclidiana usual) da coluna k ao espa¸co gerado pelas colunas 1, 2 e 3.

Para isto, se desenvolveu o seguinte código:

```
A=D(: .1:3);
b=D(:,k);
v=A' * b;p=A*v;
val=norm(******);
```
Que deve ser programado em \*\*\*\*\*\* para que val tenha o valor desejado?

- 12. Indique se Verdadeiro ou Falso, sendo que  $A \in \mathbb{R}^{m \times n}$  com  $m \geq n$ :
	- (a) Para que existam  $Q \in \mathbb{R}^{m \times m}$  ortogonal e  $R \in$  $\mathbb{R}^{m \times n}$  triangular superior tais que

 $A = QR$ 

 $é necessário que A seja de posto completo$  $(rank(A) = n).$ 

- (b)  $\acute{E}$  suficiente que  $A$  seja de posto completo para que as últimas  $m - n$  colunas de  $Q$  sejam base de  $\mathrm{Im}(A)^{\perp}.$
- (c)  $\acute{E}$  suficiente que  $A$  seja de posto completo para que as últimas  $m - n$  colunas de Q sejam base de  $Nu(A^T)$ .
- (d) Se as colunas de A já são ortonormais, então  $Q = A$ , mesmo que rank $(A) = k < n$ .
- 13. Considere o algoritmo geral para resolver o sistema

$$
A \mathbf{x} = \mathbf{b}
$$

Dados  $\mathbf{x}^{(0)}$ , TOL, MAX<sub>-IT</sub>,  $k = 0$ 

Enquanto  $\|\mathbf{r}^{(k)}\| > TOL$  e  $k < MAX\_IT$ 

- (a) Resolver  $M \mathbf{d}^{(k+1)} = -\mathbf{r}^{(k)}$
- (b) Determinar o escalar  $\beta_{k+1}$
- (c) Avançar:  $\mathbf{x}^{(k+1)} = \mathbf{x}^{(k)} + \beta_{k+1} \mathbf{d}^{(k+1)}$
- (d) Calcular residual:  $\mathbf{r}^{(k+1)} = A \mathbf{x}^{(k+1)} \mathbf{b}$
- (e) Incrementar k

Fim

Responder com verdadeiro (V) ou Falso (F):

- (a) O algoritmo converge mais rapidamente quanto mais parecida seja a matriz  $M$  do método com a matriz  $A^{-1}$ .
- (b) O algoritmo converge mais rapidamente quanto mais parecida seja a matriz  $M$  do método com a matriz A.
- (c) Com a escolha de  $M = A e \beta_k = 1 \forall k$ , o algoritmo converge em uma iteração.
- (d) Dado um sistema linear e um método iterativo correspondente a uma certa escolha da matriz M e  $\beta_k = 1 \ \forall k$ , a convergência do método só depende de que o raio espectral da matriz  $S = \mathbb{I} - AM^{-1}$ seja menor do que 1.
- (e) Dado um sistema linear e um método iterativo correspondente a uma certa escolha da matriz M e  $\beta_k = 1 \ \forall k$ , a convergência do método depende de que o raio espectral da matriz  $S = \mathbb{I} - A M^{-1}$  seja menor do que 1 e da escolha para o chute inicial  $x^{(0)}$ .
- (f) Considerando  $\beta_k = 1 \forall k$ , no passo  $(k + 1)$  do método podemos escrever  $\mathbf{x}^{(k+1)} = B \mathbf{x}^{(k)} + \mathbf{g}$ , sendo  $B = \mathbb{I} - M^{-1}A$  e  $\mathbf{g} = M^{-1}\mathbf{b}$ . A condição para a convergência é que o raio espectral de  $B$  seja menor do que 1.
- $(g)$  O método de Jacobi converge para qualquer matriz simétrica que possui pelo menos um autovalor positivo.
- (h) Para o sistema

$$
a_{11} x_1 + a_{12} x_2 + a_{13} x_3 = b_1
$$
  
\n
$$
a_{21} x_1 + a_{22} x_2 + a_{23} x_3 = b_2
$$
  
\n
$$
a_{31} x_1 + a_{32} x_2 + a_{33} x_3 = b_3
$$

o m´etodo de Jacobi pode-se escrever como

$$
x_1^{(k+1)} = \frac{1}{a_{11}} \left( b_1 - a_{12} x_2^{(k)} - a_{13} x_3^{(k)} \right)
$$
  
\n
$$
x_2^{(k+1)} = \frac{1}{a_{22}} \left( b_2 - a_{21} x_1^{(k+1)} - a_{23} x_3^{(k)} \right)
$$
  
\n
$$
x_3^{(k+1)} = \frac{1}{a_{33}} \left( b_3 - a_{31} x_1^{(k+1)} - a_{32} x_2^{(k+1)} \right)
$$

(i) Partindo do mesmo ponto inicial  $\mathbf{x}^{(0)}$ , o método de Jacobi vai calcular o mesmo segundo ponto  $\mathbf{x}^{(1)}$ para os dois sistemas seguintes,

$$
\begin{cases} 2x_1 + x_2 = 3 \\ 3x_1 - x_2 = 5 \end{cases}, \quad \begin{cases} 3x_1 - x_2 = 5 \\ 2x_1 + x_2 = 3 \end{cases}
$$

que são obviamente equivalentes.

- $(i)$  O método de Jacobi é um caso particular do algoritmo geral, com  $M$  igual à parte diagonal de  $A$  e  $\beta_k = 1 \ \forall k.$
- (k) O m´etodo de Jacobi converge para matrizes simétricas e definidas positivas de  $2 \times 2$ .
- (l) Para as matrizes estrictamente diagonais dominantes por linha, o método de Gauss-Seidel nunca converge.

14. Considerar o sistema de equações

$$
\begin{cases} 2x_1 + x_2 = 3 \\ \alpha x_1 + 3 x_2 = 3 + \alpha \end{cases}
$$

 $\alpha \in \mathbb{R}$ , que será resolvido pelo método iterativo geral com M sendo a diagonal da matriz do sistema e  $\beta_k = 1 \ \forall k$ . O método é convergente se o só se:

$$
a. \ \alpha < 10
$$

- b.  $|\alpha| > 10$
- c.  $\alpha < -6$ d. | α| 6 **6**

$$
d. \, |\alpha| < 6
$$

- e.  $\alpha = 6.1$
- f. Nenhum dos anteriores.

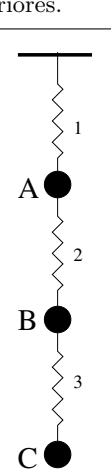

15. No diagrama da Figura se observam três massas  $(m_A,$  $(m_B, m_C)$  e três molas  $(1, 2, 3)$  de constantes e comprimentos relaxados  $k_i, \ell_i, i = 1, 2, 3.$ 

Lembrete 1: A energia elástica de uma mola é  $k \Delta \ell^2/2$ , onde  $\Delta\ell$  é a variação de comprimento respeito do estado relaxado. A tensão na mola é $k$   $\Delta \ell.$  A energia gravitacional de uma massa m, é m  $g(x_0 - x)$ , sendo x a coordenada vertical (positiva para baixo),  $x_0$  uma posição de referência arbitrária, e  $q$  a aceleração da gravidade. Lembrete 2: Definindo

$$
F(x) = (1/2)x^T A x - x^T b
$$

e  $r(x) = Ax - b$ , de todos os pontos da forma  $y = x^{(k)} +$  $\beta_k d^{(k)}$ , qualquer que seja a escolha de  $d^{(k)}$ , o valor de  $\beta_k$ que minimiza  $F(y)$  é

$$
\beta_k = -\frac{d^{(k)T} r(x^{(k)})}{d^{(k)T} A d^{(k)}}
$$

.

Seja  $u = (u_A, u_B, u_C)^T$  o vetor de deslocamentos (verticais) das massas respeito da configuração de referência (todas as molas com comprimento relaxado). Determinar uma matriz  $A$  tal que a energia elástica do sistema se escreva

$$
E_{\rm elas} = \frac{1}{2} u^T A u .
$$

Determinar um vetor  $b \in \mathbb{R}^3$  tal que a energia gravitacional se escreva

$$
E_{\text{grav}} = - u^T b \ .
$$

Considerando  $m_A = 3$ ,  $m_B = 2$ ,  $m_C = 1$ ,  $q = 1$ ,  $k_1 =$  $k_2 = k_3 = 10$ , calcule o gradiente (como vetor coluna) da energia total

$$
E=E_{\rm elas}+E_{\rm grav}
$$

na configuração  $\bar{u} = (1, 1, 0)$  (massas A e B deslocadas uma unidade para baixo, massa C na posição de referência).

- 16. Seja A uma matriz  $n \times n$  que tem n autovalores distintos,  $\lambda_1, \ldots, \lambda_n$ , satisfazendo  $|\lambda_i| \neq |\lambda_j|$  sempre que  $i \neq j$ . Suponha os autovalores ordenados de maneira que  $|\lambda_1| > |\lambda_2| > \ldots > |\lambda_n|$ . Os correspondentes autovetores são  $v^{(1)}$ ,  $v^{(2)}$ , etc., são normalizados na norma euclidiana  $(\|z\| = \sqrt{z^T z})$ . Dizer se verdadeiro ou falso:
	- (a) A matriz  $A \notin$  diagonalizável.
	- (b) A matriz  $A \lambda_1 I$  é diagonalizável.
	- (c) O método das potências aplicado à matriz  $A^{-1}$  permite obter  $1/\lambda_n$ .
	- (d) O método das potências inversas aplicado à matriz A permite obter  $\lambda_n$ .
	- (e) O método das potências aplicado à matriz  $A$  convergirá mais rápido quanto menor seja o cociente  $|\lambda_2/\lambda_1|$
	- (f) O método das potências, com  $B = A$ , convergirá mais rapidamente que com  $B = A^2$ .
	- (g) A matriz  $A-\lambda_1 I$  tem autovalores 0,  $\lambda_2-\lambda_1$ ,  $\lambda_3-\lambda_1$ ,  $\ldots, \lambda_n - \lambda_1.$
- 17. Seja $\underline{A}$ uma matriz  $4\times 4$ cujos autovalores são 1, 2, 3 e 4. Então, começando com um vetor  $\underline{x}^{(0)}$  escolhido aleatoriamente, e aplicando o método das potências à matriz  $\underline{B} = (\underline{A} + 2 \underline{I})^{-1}$ , a sequência dos  $\lambda^{(k)}$  convergirá para que valor?
- 18. Seja A uma matriz  $n \times n$  conhecida. Começando com um vetor  $\underline{x}^{(0)}$  escolhido aleatoriamente, e aplicando o método das potências à matriz  $B = (A - 0.2 I)^{-1}$ , a sequência dos  $\lambda^{(k)}$  converge para 5. Então é possível concluir que:
	- (a)  $5 \notin \text{autovalor de } A$ .
	- (b)  $1/5$  é autovalor de A.
	- (c)  $2/5$  é autovalor de A.
	- (d)  $0 \notin \text{autovalor de } A$ .
	- (e)  $A$  não tem autovalores positivos menores que  $1/5$ .
	- (f) A não tem autovalores positivos menores que  $2/5$ .
	- (g) A não tem autovalores positivos menores que  $4/5$ .
- 19. O logaritmo de uma matriz A de  $n \times n$  simétrica e definida positiva se define da seguinte maneira: Se

$$
A = S \Lambda S^{-1}
$$

com  $\Lambda = \text{diag}(\lambda_1, \ldots, \lambda_n)$ . Então

$$
\log(A) = S \log(\Lambda) S^{-1}
$$

,

onde  $\log(\Lambda) = \text{diag}(\log(\lambda_1), \ldots, \log(\lambda_n)).$ Os comandos de Octave relacionados são eig e log.

-- Built-in Function: [V, LAMBDA] = eig (A) Compute the eigenvalues and eigenvectors of a matrix. Eigenvectors: Columns of V Eigenvalues: Diagonal elements of LAMBDA

-- Mapping Function: log (X) Compute the natural logarithm, 'ln (X)', for each element of X.

Indicar quais dos seguintes programas Octave calculam  $B = \log(A)$  (podem ser zero, um ou vários):

(a) 
$$
B = \log(A)
$$

- (b)  $[S D]=eig(A);$  $B = log(S) * log(D)$ ;
- (c)  $[S D]=eig(A);$  $1D=log(D);$  $B=S*1D*inv(S)$
- (d) [S  $D$ ]=eig(A); B=inv(S)\*log(D)\*S
- (e)  $[S D]=eig(A);$ lam=diag(D); eD=diag(log(lam)); B=S\*eD\*S'
- $(f)$  [S D]=eig(A); lam=diag(D); eD=diag(log(lam)); B=S\*eD\*inv(S)
- 20. O quociente de Rayleigh  $r(v)$ , sendo v vetor (coluna) de  $\mathbb{R}^n$  e matrizes K simétrica e M simétrica definida positiva, se define como

$$
r(v) = \frac{v^T K v}{v^T M v}.
$$

Mantendo v,  $K \in M$  fixos, pode se provar que  $r(v)$  minimiza a função

$$
J(\mu) = (K v - \mu M v)^{T} G (K v - \mu M v)
$$

para uma certa matriz  $G$ . Quem é essa matriz  $G$ ?

- (a)  $G = M^{-1}$
- (b)  $G = M$
- (c)  $G = K$
- (d)  $G = KM$
- (e)  $G = K^{-1}$
- (f)  $G = I$  (identidade)

$$
(g) G = M^{-1}K
$$

(h)  $G = K^{-1}M$ 

(i) Nenhuma das anteriores

Comentário: Notar que

$$
J(\mu) = \|Kv - \mu Mv\|_G^2
$$

onde a norma  $\|\cdot\|_G$  vem do produto escalar  $\langle x, y \rangle =$  $x^T G y$ . Nessa norma,  $r(v)$  é o valor de  $\mu$  que faz  $\mu M v$  $ser\ o\ mais\ próximo\ possível\ de\ Kv.$ 

21. Sejam as matrizes  $K$  simétrica e  $M$  simétrica e definida positiva. Sejam  $v^i$  e  $\lambda_i$  os autovalores e autovetores generalizados satisfazendo

$$
K v^i = \lambda_i M v^i .
$$

Os autovetores est˜ao normalizados para satisfazer

$$
(v^j)^T M v^i = \begin{cases} 1 & \text{se } i = j \\ 0 & \text{se } i \neq j \end{cases}
$$

Com eles formamos as seguintes matrizes:

- $\Lambda = \text{diag}(\lambda_1, \ldots, \lambda_n).$
- $V =$  matriz cujas colunas são os autovetores  $\{v^i\}.$

Essas matrizes permitem estabelecer a decomposição generalizada seguinte (notar a semelhança com a decomposição usual  $A = SDS^{-1}$ ):

$$
K = MV\Lambda V^{-1} \tag{1}
$$

Indicar as seguintes afirmações são Verdadeiras ou Falsas:

(a)  $KV = MV \Lambda$ . (b)  $KV = \Lambda MV$ . (c)  $K = \Lambda M$ . (d)  $V^T V = I$ . (e)  $V^T M V = I$ . (f)  $V^T M V = \Lambda$ . (g)  $V^T K V = \Lambda$ . (h)  $V^T K V = I$ . (i)  $M^{-1}K = V \Lambda V^{-1}$ . (i) det $(K - \lambda_i M) = 0 \quad \forall i = 1, \ldots, n$ . (k) det $(M^{-1}K - \lambda_i I) = 0 \quad \forall i = 1, ..., n$ . (1)  $det(V) = 1$ .

22. Dizer se verdadeiro ou falso:

- $(a)$  As linhas de  $V$  são vetores singulares esquerda de A.
- (b) As colunas de  $V$  são vetores singulares direita de A.
- $(c)$  As colunas de U são vetores singulares esquerda de A.
- (d) As colunas de  $U$  são vetores singulares direita de A.
- $(e)$  As linhas de U são vetores singulares esquerda de A.
- (f) As linhas de  $U$  são vetores singulares direita de  $A$ .
- $(g)$  As colunas de V são vetores singulares esquerda de A.
- (h) As linhas de  $V$  são vetores singulares direita de  $A$ .
- 23. Denotemos por  $u_i$  a coluna número i de  $U$ , e por  $v_i$  a coluna número  $i$  de  $V$ . Dizer se verdadeiro ou falso:
	- (a)  $u_i^T v_j = 0$  if  $i \neq j$ . (b)  $v_i^T v_j = 0$  if  $i \neq j$ . (c)  $u_i^T u_j = 0$  if  $i \neq j$ . (d)  $u_i^T A v_j = 0$  if  $i \neq j$ . (e)  $v_i^T A u_j = 0$  if  $i \neq j$ . (f)  $v_i^T A^T u_j = 0$  if  $i \neq j$ . (g)  $u_i^T A^T v_j = 0$  if  $i \neq j$ .
- 24. Denotamos por  $A^{\dagger}$  a pseudoinversa de A, cuja décomposição SVD é  $A = U\Sigma V^T$ . Dizer se verdadeiro ou falso:
	- (a)  $AA^{\dagger}A = A$ (b)  $A^{\dagger} A = A A^{\dagger}$ (c)  $A^{\dagger} A A^{\dagger} = A^{\dagger}$ (d)  $A^{\dagger} A A^{\dagger} = A$ (e)  $(AA^{\dagger})^T = AA^{\dagger}$ (f)  $A^T A^{\dagger} = A^{\dagger} A$ (g)  $(A^{\dagger}A)^T = A^{\dagger}A$ (h)  $A^{\dagger}A^{T} = (A^{\dagger})^{T}A$ (i)  $A^T A = V \Sigma^2 V^T$ (j)  $A^T A = U \Sigma^2 U^T$ (k)  $AA^T = U\Sigma^2 U^T$ (1)  $AA^T = U\Sigma^2 U^T$

Boa prática, boa prova, e boas férias !!